# Лекция 7

# ФАЙЛОВАЯ СИСТЕМА

**Файловая система** – это набор спецификаций (стандартов) и соответствующее им программное обеспечение, которое отвечает за создание, удаление, организацию, чтение, запись, модификацию и перемещение файлов информации, а также за управление доступом к файлам и за управление ресурсами, которые используются файлами.

Файловая система (ФС) – это часть ОС, управляющая размещением и доступом к файлам и каталогам на диске. Файловая система определяет способ организации данных на диске (или на другом носителе).

*Назначение файловой системы* в том, чтобы предоставить пользователю удобный интерфейс при работе с данными, хранящимися на диске, и обеспечить совместное использование файлов несколькими пользователями и процессами.

### *Виды организации файловых систем*:

- линейная (векторная) представляет собой список, в котором каждый элемент определяется по его номеру;
- табличная (матричная) каждый элемент структуры определяется номером строки и номером столбца, в котором он распложен;
- иерархическая (структура дерево) каждый элемент определяется путем, который ведет к нему начиная от вершины.

#### **Основные понятия файловых систем**

• **Файл** – набор данных различного содержания (текст, графика, видео, звуки, программы и т. п.), собранных в один пакет под каким-либо именем;

• **Формат файла** – фактическая форма представления числовых данных, хранящихся в файле. По содержанию файлы могут быть текстовыми (простой текст или текст Word), графическими (форматы JPEG, GIF, PNG), звуковыми, видео и т. п. Фактический формат не следует путать с расширением файла, которое должно соответствовать формату файла, но может и не соответствовать, например, при ошибочном переименовании файла;

• **Имя файла** состоит из собственно *имени* и *расширения* части имени файла, отделенной точкой. Расширение должно отражать формат файла. Например, файлы Word должны иметь расширение .doc или .docx;

• **Папка (каталог или директория)** – синонимы, обозначающие контейнер для нескольких файлов, имеющий имя – имя папки. В разное время в разной литературе использовались разные термины. Термин ≪папка≫ укоренился с появлением Windows 95. Папки могут быть вложенными: в одной папке могут находиться другие папки;

• **Родительская папка** – папка, в который находится данный файл или папка. Это понятие относительное. Любая папка может быть одновременно и вложенной и родительской, если в ней также есть подпапки;

• **Корневая папка** – папка, в которой находятся все другие папки. Обычно у каждого диска есть своя корневая папка. В пути файла корневая папка обозначается обратным слэшем ("\"), стоящим после буквы имени диска, *например, C:\*.

• **Текущая папка** – папка, которая в данный момент активна, т.е. та в которой работает пользователь.

• **Путь файла (полное имя файла)** – строка, указывающая точное расположение файла в компьютере. Путь задает маршрут от корневой или текущей папки к нужному файлу.

Путь от корневой папки включает: имя диска, список папок и подпапок разделенных слэшем ("\") и имя файла. От текущей: список подпапок разделенных слэшем ("\") и имя файла.

Путь файла всегда уникален.

*Пример:*

 *C:\Документы\Информатика\Лекции.pdf*

А если мы находимся в папке *Документы*, то

 *\Информатика\Лекции.pdf*

*Иерархия файлов и папок* Возможность вложения файлов в папки, а папок в родительские папки приводит к тому, что все файлы организуются в виде иерархии. В иерархии файловой системы ПК имеется обычно несколько корней - по одному на каждый диск, доступный в данном ПК:

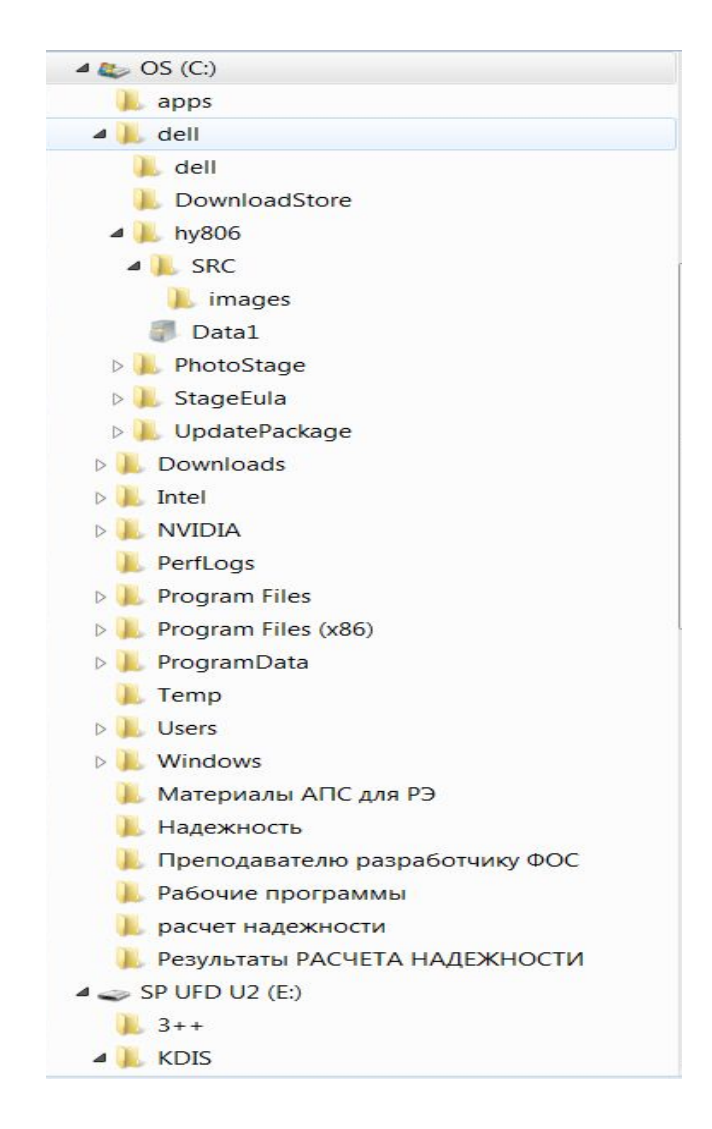

### **Атрибуты файлов**

Кроме имени и пути у каждого файла имеется еще несколько атрибутов, указывающих на режим их отображения в списках:

• **Скрытый (Hidden)** – файл не показывается в нормальном режиме просмотра. Такой файл обычно хранит служебную информацию, которую нужно защитить от просмотра и случайного удаления;

• **Только для чтения (Read only)** – файл нельзя удалить или перезаписать обычными программами;

• **Системный (System)** – файл не скрыт, но является служебным, и не должен быть поврежден. Обычно такие файлы хранят программы или данные, используемые самой ОС;

• **Архивный (Archive)** – файл является сжатым (архивом).

#### **Права доступа к файлам и шифрование**

Кроме пути и атрибутов файлам в ОС Windows можно назначать различные права доступа.

Можно одним пользователям или группам пользователей разрешить полный доступ к файлу или папке (чтение, запись, удаление, запуск), другим пользователям разрешить только чтение и т.п. Это дает дополнительный механизм защиты файлов от ненадежных пользовательских программ, а также защиты файлов одних пользователей данной ОС от изменения другими пользователями.

Наиболее ценные файлы в ОС Windows можно зашифровать. Открытие таких файлов возможно только при наличии секретного ключа, который хранится в профиле каждого пользователя.

## **Физическое размещение данных на диске**

Контроллер любого жесткого диска не позволяет произвольно читать или записывать любой байт, поэтому все диски хранят информацию блоками, называемыми секторами.

**Сектор** – это минимальный блок информации, доступный для чтения/записи контроллером жесткого диска. Обычно составляет 512 байт.

Любая файловая система также хранит данные файлов в блоках, называемых кластерами.

**Кластер** – минимальный блок информации, доступный для чтения/записи настройками данной файловой системы. Обычно составляет 4096 байт, т.е. 4 кБайта. Файл на диске всегда занимает целое число кластеров. Если размер файла не кратен размеру кластера, то оставшиеся байты последнего кластера окажутся не использованными.

### **Типы файловых систем**

Основными файловыми системами ОС семейства Windows являются:

• **FAT16** – File Allocation Table 16 (таблица расположения файлов с разрадностью 16 бит). Схема расположения файлов на диске хранится в таблице, в которой адреса кластеров состоят из 16 разрядных чисел. Общее число кластеров может быть не больше 216=65536. Размер кластера также может быть 216 байт = 64 кБайт. Для современных дисков это очень мало, и, поэтому эта файловая система сейчас практически не используется;

• **FAT32** – File Allocation Table 32. Схема расположения файлов на диске также хранится в таблице, в которой адреса кластеров состоят из 32-разрядных чисел, что позволяет создавать 232 кластеров. Эта система уже пригодна для съемных носителей и сейчас часто используется для флэш-накопителей. Однако эта система также неудобна для современных жестких дисков;

• **NTFS** – NeTwork File System (сетевая файловая система). Поддерживает неограниченные размеры дисков, права доступа к файлам и режим **журналирования**.

В системе имеется журнал, где записывается история всех операций с диском. Если произошел сбой или внезапное выключение питания компьютера, впоследствии,

используя журнал, можно восстановить информацию минимизировав потери. Размер кластера обычно 4096 байт. Используется на жестких дисках.